# Réunion de Rentrée L3 Mathématiques

Responsable licence **mathématiques** Jiang ZENG

 $+$ 

**Directrice du portail Mathématiques et Informatique:**  Alessandra Frabetti

Septembre 2021

Semaine d'intégration de la licence

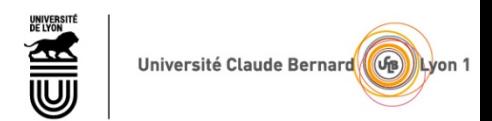

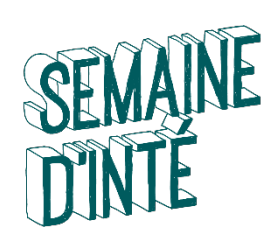

## BIENVENUE À LYON 1 BIENVENUE A LYON 1

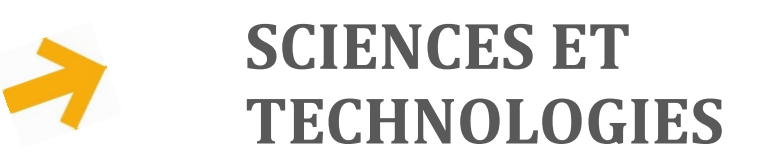

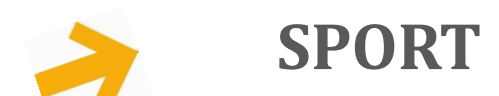

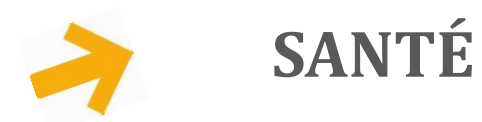

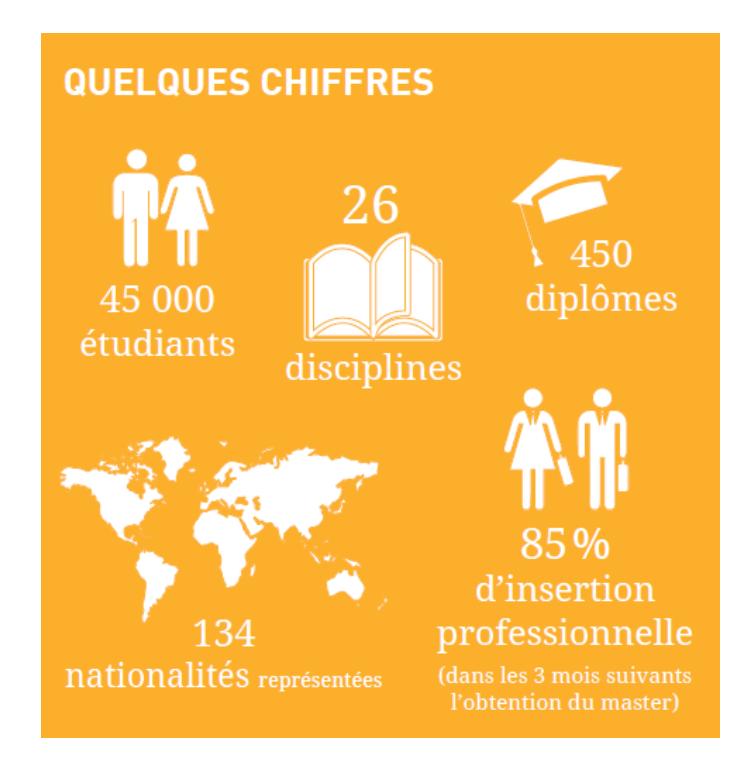

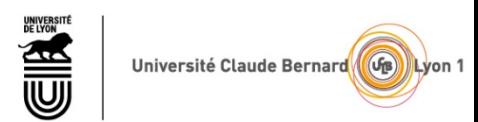

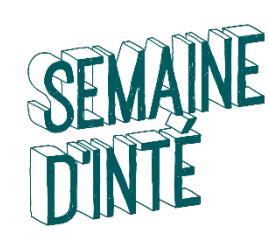

## Licence STS Sciences Technologies Santé

#### LA LICENCE STS

Formation d'une durée de 3 ans

 $\rightarrow$  20h à 25h de cours par semaine

Orientation progressive au cours des 3 années de la licence :

## PORTAIL MATHÉMATIQUES INFORMATIQUE

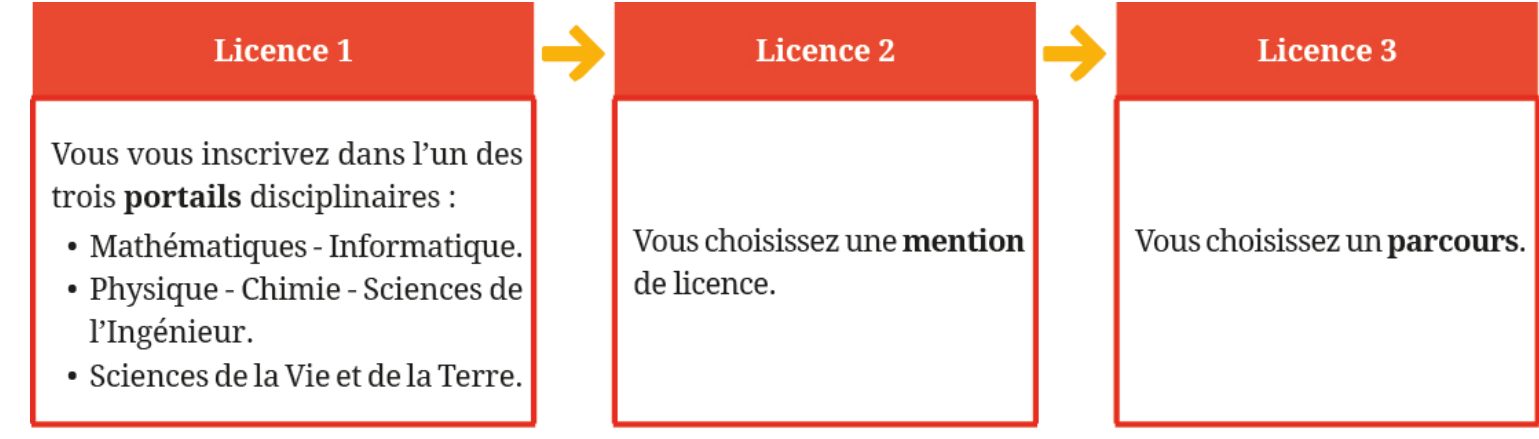

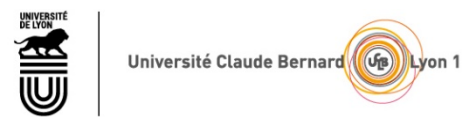

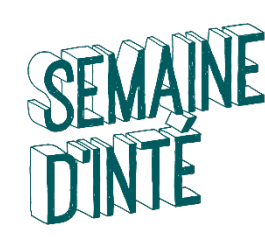

## **Licence STS Sciences Technologie Santé**

#### LA LICENCE STS

PORTAIL MATHÉMATIQUES INFORMATIQUE

Depuis la rentrée 2018: L1 parcours progressif en deux ans (oui-si) L1.1 et L1.2 pour consolider les bases avant d'intégrer la L2

## Nouveauté depuis 2020 : Licence Accès Santé avec option Mineure Santé au printemps

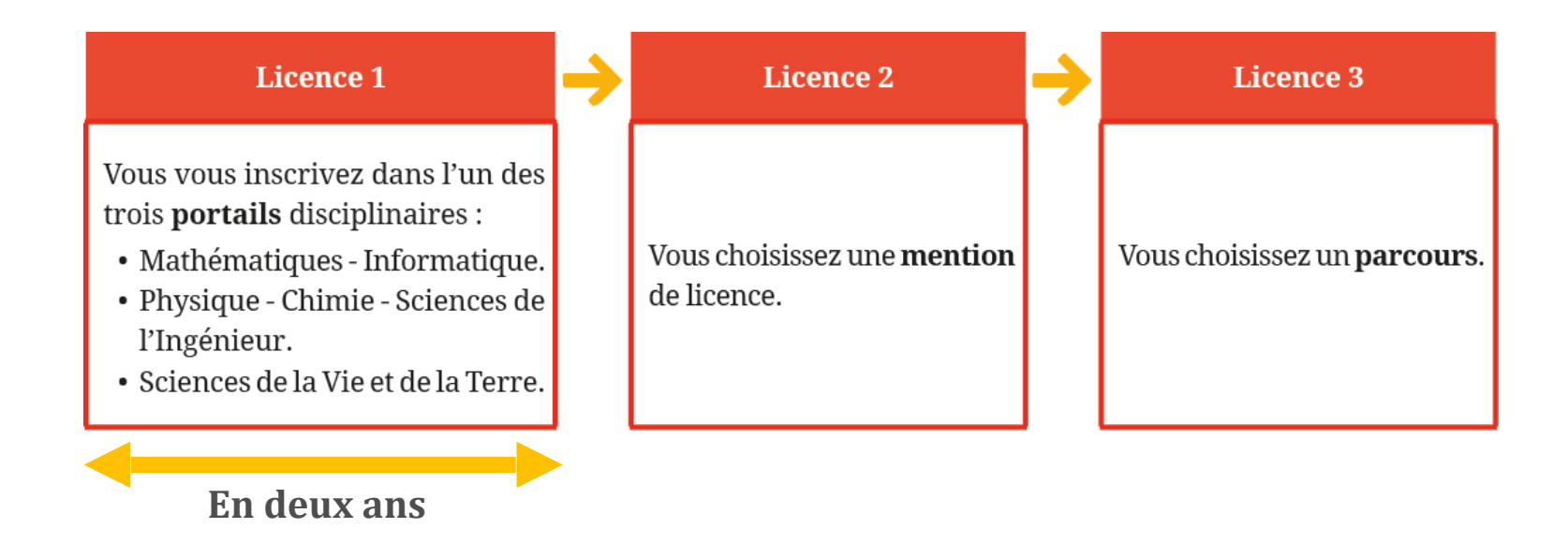

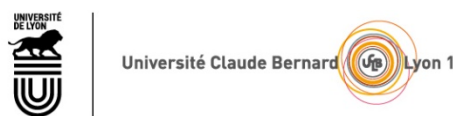

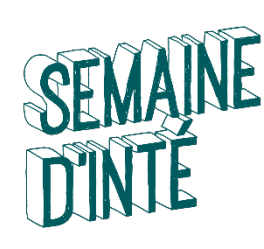

## ORGANISATION DU PORTAIL MATHS-INFO

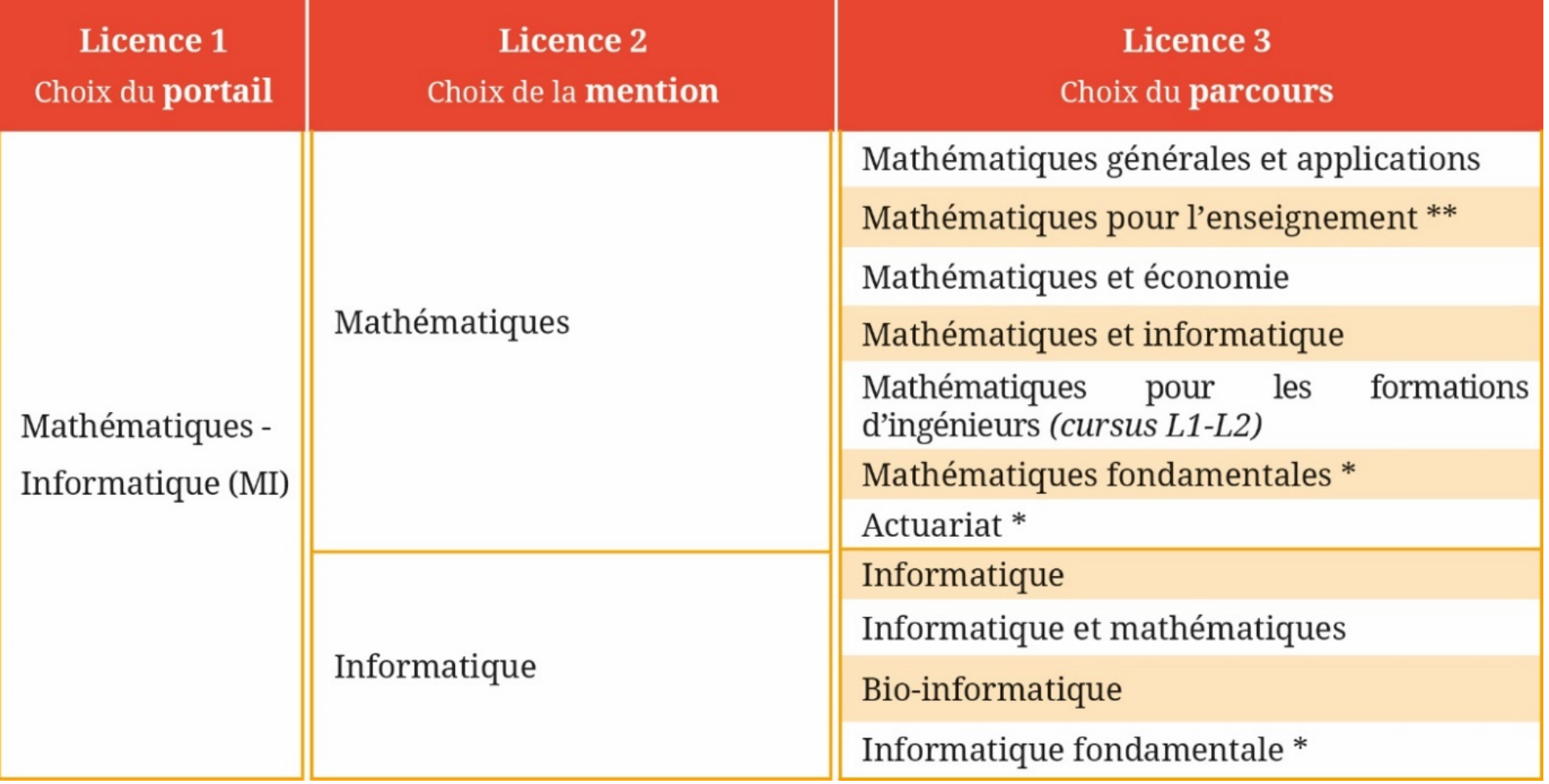

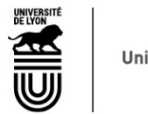

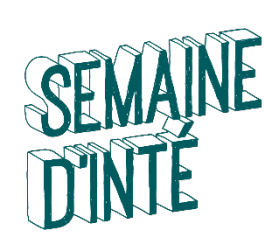

# **CONTACTS**

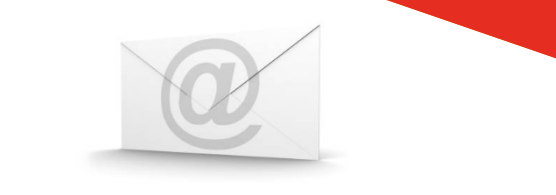

- Responsable Licence Mathématiques
	- Jiang Zeng
	- → licence@math.univ-lyon1.fr **[http://licence-math.univ-lyon1.fr](http://licence-math.univ-lyon1.fr/)**
- Directrice du portail mathématiques et informatique
	- Alessandra Frabetti
	- ➔ frabetti@math.univ-lyon1.fr **[http://licence-math.univ-lyon1.fr](http://licence-math.univ-lyon1.fr/)**

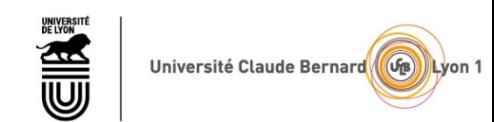

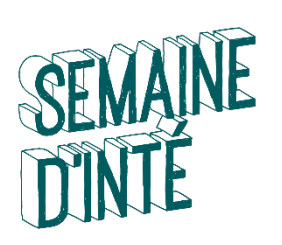

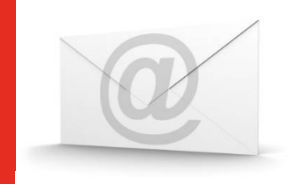

## • Référents Pédagogiques (**RP**) : assurent le suivi personnalisé des étudiants

- En Mathématiques:
	- Rouchdi Bahloul, bâtiment Braconnier, [bahloul@math.univ-lyon1.fr](mailto:bahloul@math.univ-lyon1.fr)

CONTACTS

- Francesco Fanelli, bâtiment Braconnier, [biagioli@math.univ-lyon1.fr](mailto:biagioli@math.univ-lyon1.fr)
- Lorenzo Brandolese, bâtiment Braconnier, [brandolese@math.univ-lyon1.fr](mailto:brandolese@math.univ-lyon1.fr) (responsable du parcours **Mathéco**)
- Alexis Tchoudjem, bâtiment Braconnier, [tchoudjem@math.univ-lyon1.fr](mailto:tchoudjem@math.univ-lyon1.fr)
- Aumaury Thuillier, bâtiment Braconnier, [thuillier@math.univ-lyon1.fr](mailto:thuillier@math.univ-lyon1.fr)
- Yoann Dabrowski, bâtiment Braconnier, [yoann.dabrowski@univ-lyon1.fr](mailto:yoann.dabrowski@univ-lyon1.fr)
- Il vous suit pendant votre cursus, il est **votre interlocuteur privilégié** à l'université. N'hésitez donc pas à le contacter en cas de problème.
- Le nom de votre référent est indiqué sur la partie droite de votre page de suivi [TOMUSS.](https://tomuss.univ-lyon1.fr/)

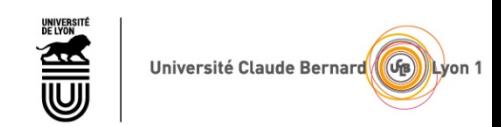

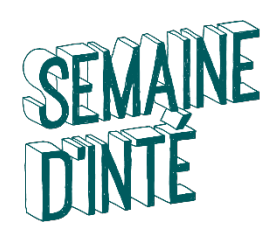

## L'ORGANISATION DE VOS ETUDES

## ✓ Vos Unités d'Enseignement (U.E.)

✓ Vos Modalités de Contrôles des Connaissances et des Compétences (M.C.C.C.)

## ✓ Vos Unités d'Enseignement Transversales (TR)

✓ Votre emploi du temps

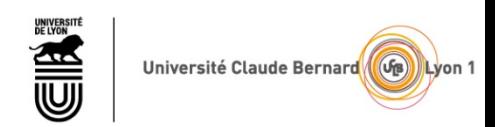

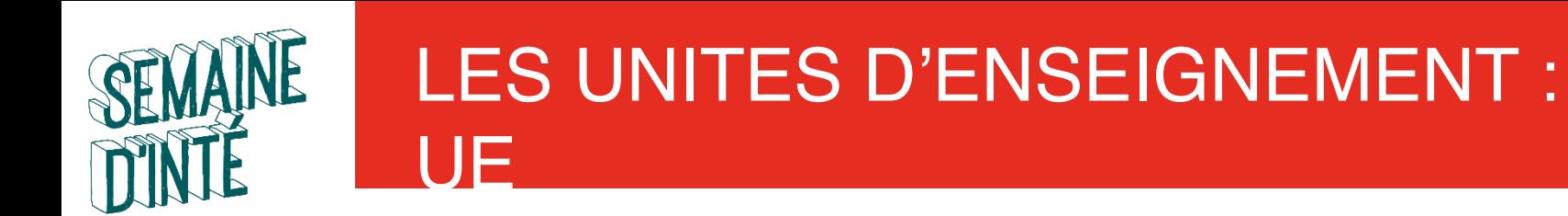

- Les enseignements sont de trois types :
	- C.M. (cours magistral),
	- T.D. (travaux dirigés),
	- T.P. (travaux pratiques),
- Ils sont assurés dans le cadre d'une même discipline par plusieurs enseignants.
- Les enseignants sont en majorité **enseignants-chercheurs**

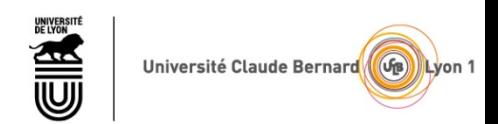

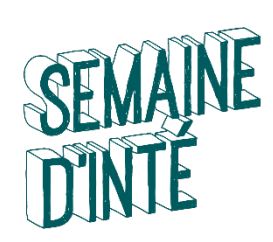

# LES UNITES D'ENSEIGNEMENT : UE

## • Les cours magistraux (CM): présence et travail personnel

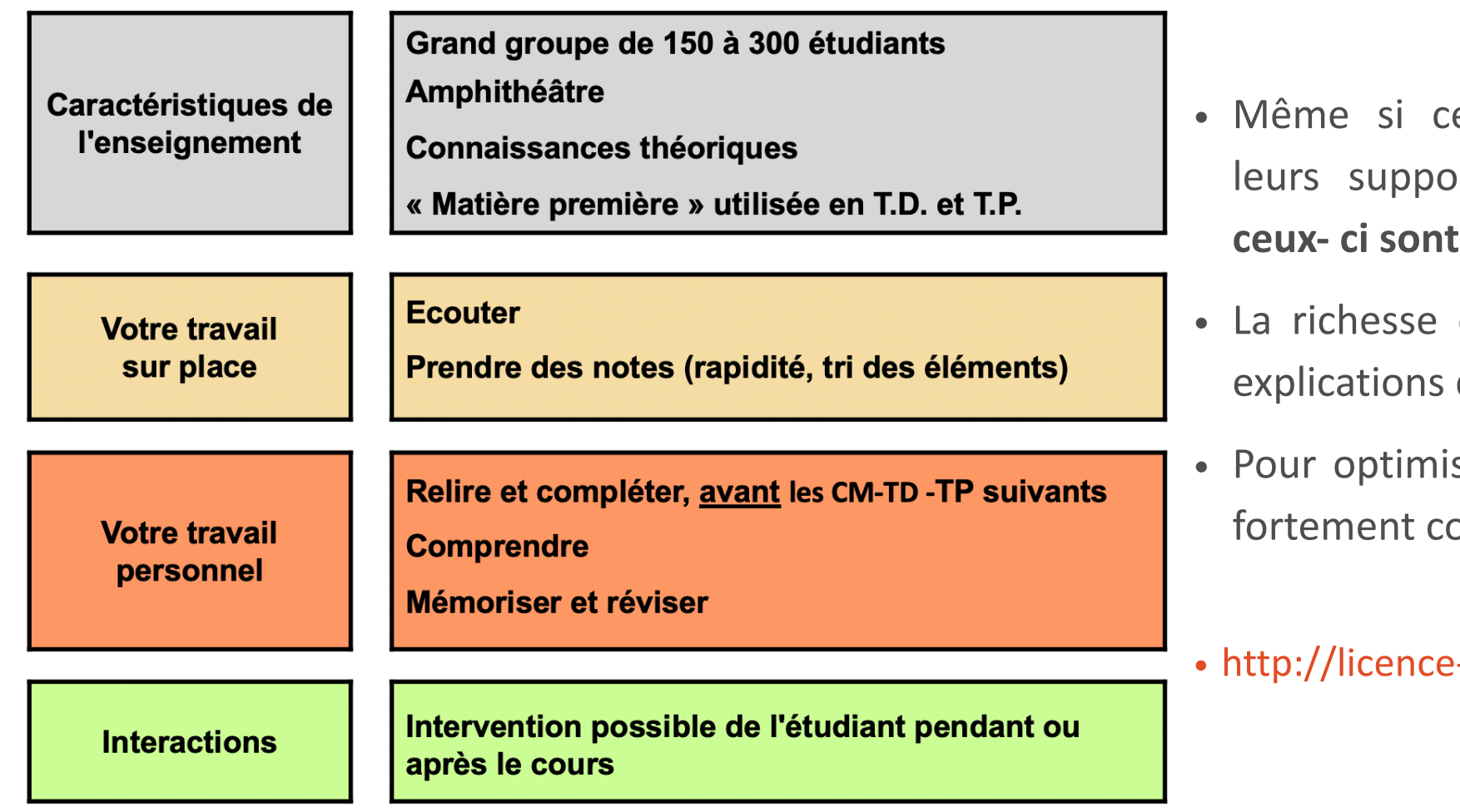

## **ATTENTION**

- ertains enseignants mettent rts de cours à disposition, **ceux- ci sont loin d'être suffisants**
- du cours se trouve dans les de l'enseignant
- ser votre apprentissage il est onseillé d'être présent

-math.univ-lyon1.fr/doku.php

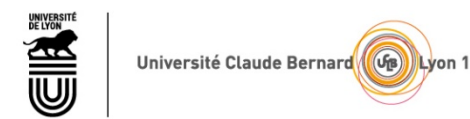

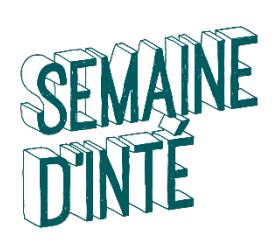

UE

# LES UNITES D'ENSEIGNEMENT :

• Les travaux dirigés (TD): présence et travail personnel

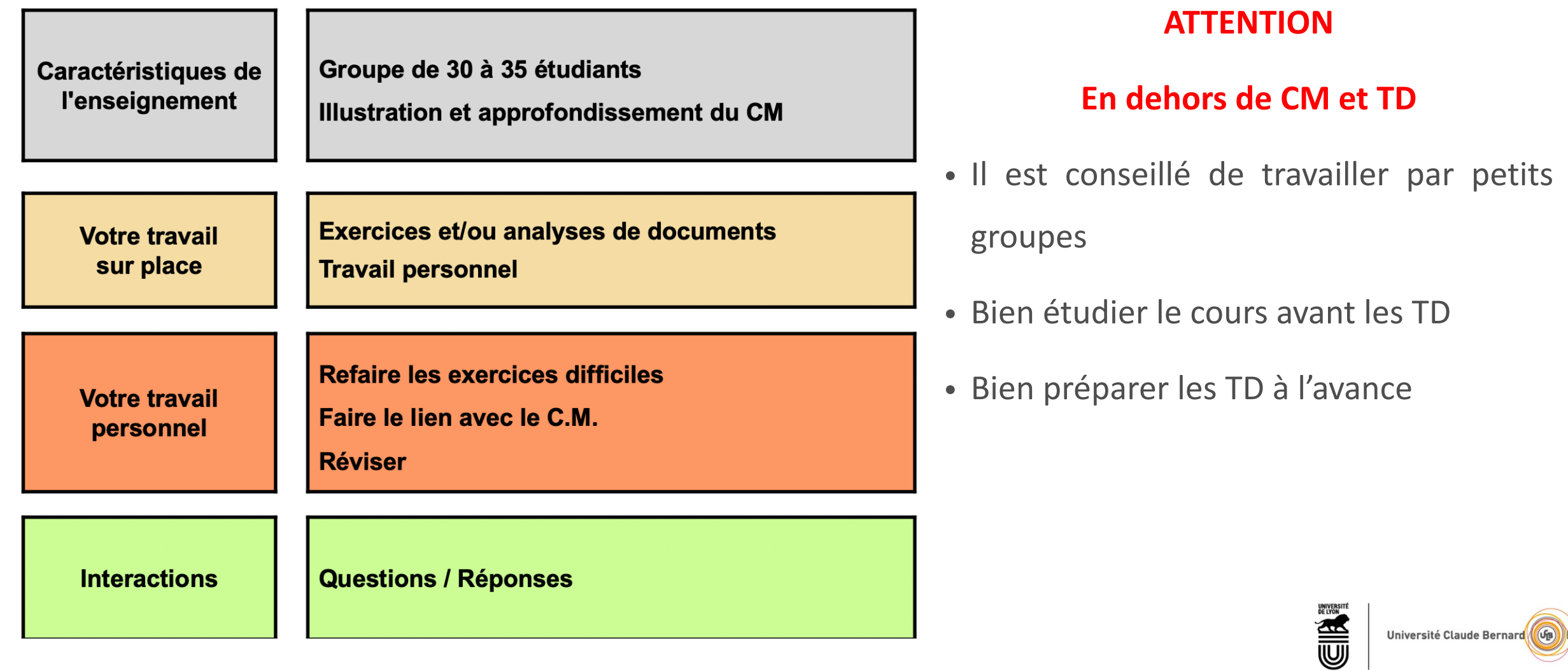

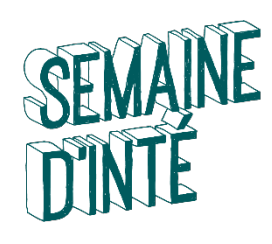

## LES UNITES D'ENSEIGNEMENT : UE

• Les travaux dirigés (TD): présence et travail personnel

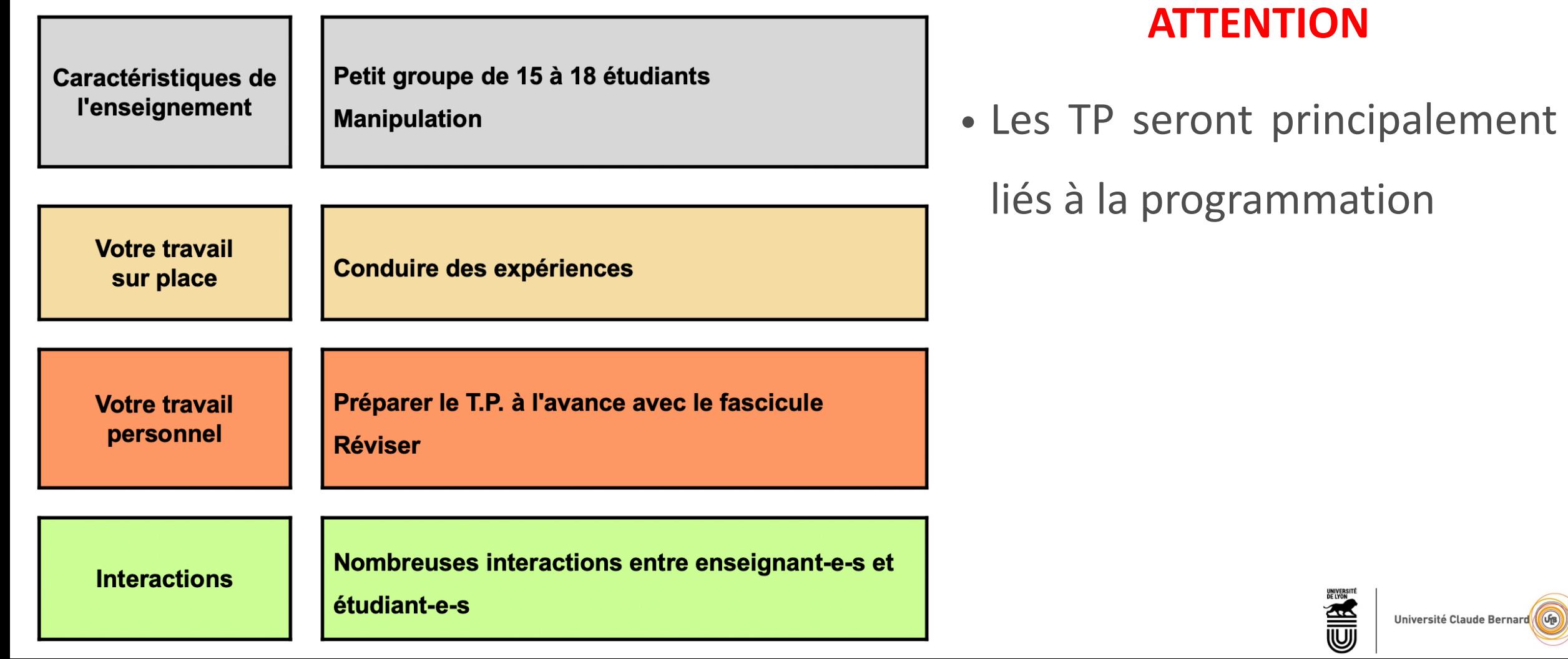

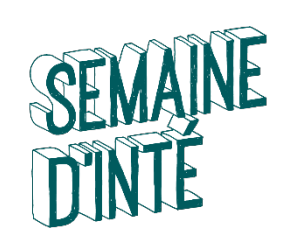

# LES CREDITS et ECTS

➢ Affectés à une UE ou aux enseignements constitutifs d'une UE (ECUE)

- à Par exemple : UE « Analyse III » a 6 crédits
- à Par exemple: UE « Mesure et Intégration » a 9 crédits
- à UE « TR3 » a 6 crédits constituant de 2 UE
	- ➢ Culture numérique: 4 crédits
	- ➢ EPS: 2 crédits
- ➢Définitivement acquis quand l'UE est validée
- ➢ Capitalisables [\(European Credit Transfer and Accumulation System \(ECTS\)\)](https://ec.europa.eu/education/resources-and-tools/european-credit-transfer-and-accumulation-system-ects_en)

➢**30 crédits maximum par semestre (sauf les parcours double diplômes)**

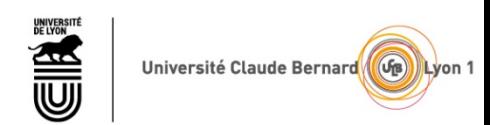

## Licence mention Mathématiques Parcours Mathématiques et applications

### Une Unité d'Enseignements (U.E.) correspond à :

- Une discipline enseignée ou
- Plusieurs disciplines complémentaires enseignées

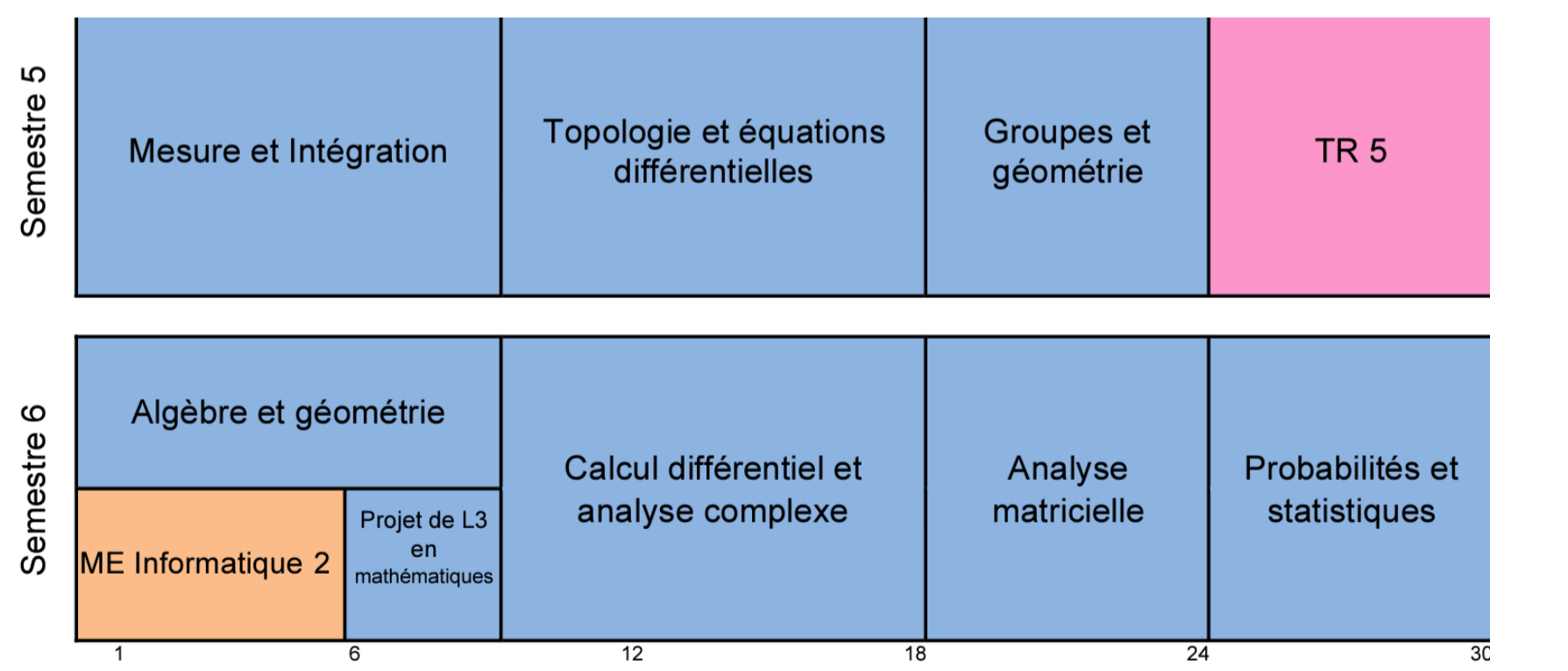

 $9 + 9 + 6 + 6 = 30$ 

ects

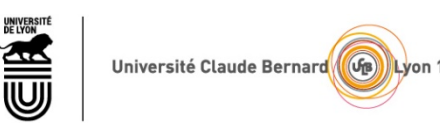

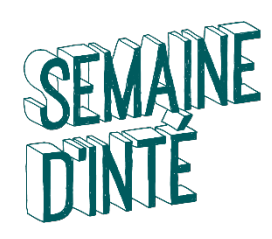

## LICENCE mention Mathématiques Parcours Mathématiques et informatique

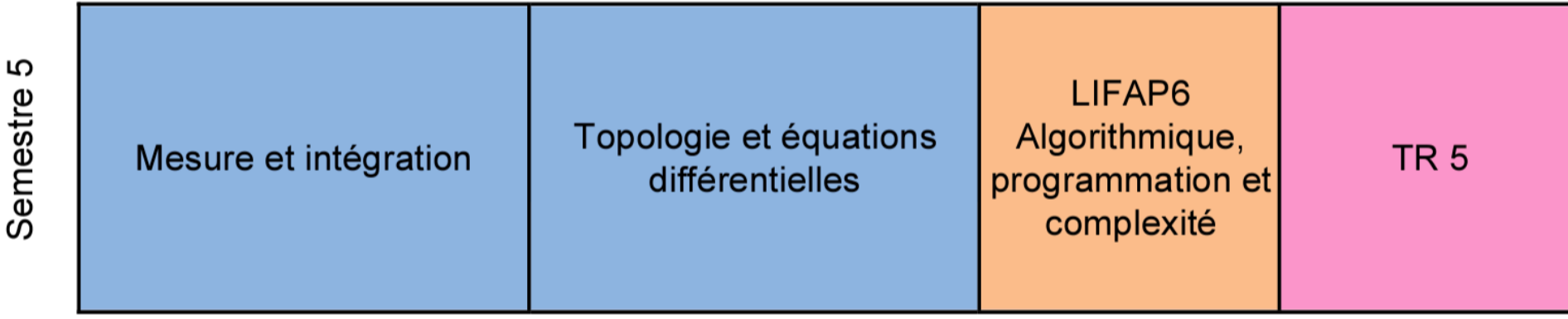

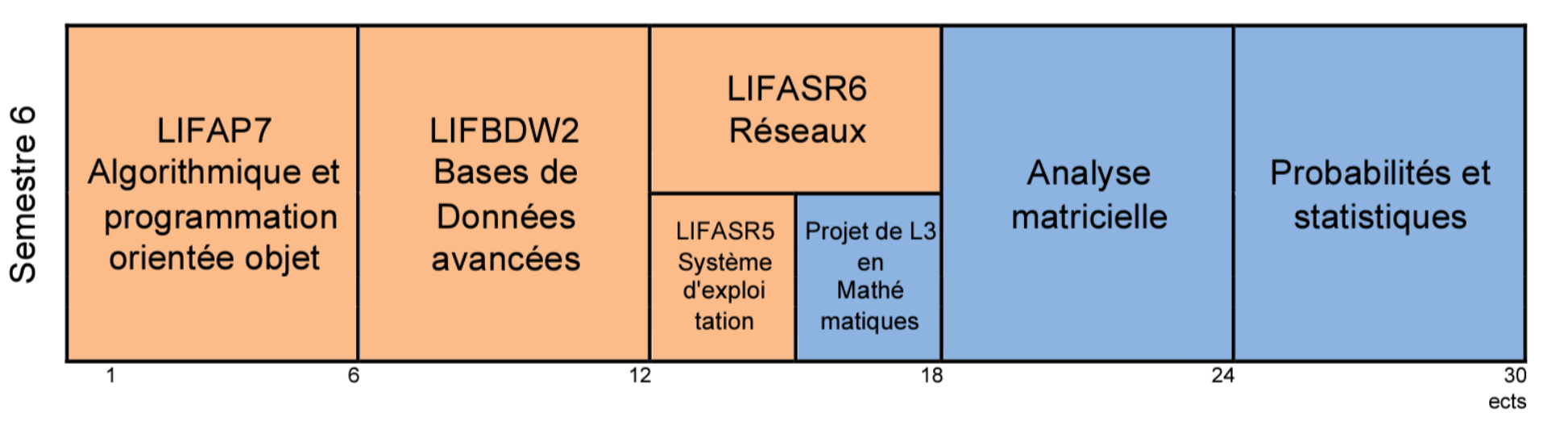

 $S5:9 + 9 + 6 + 6 = 30$   $S6:6 + 6 + 6 + 6 + 6 = 30$ 

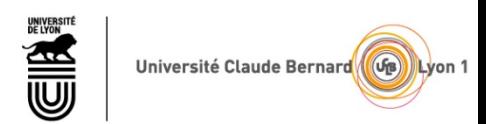

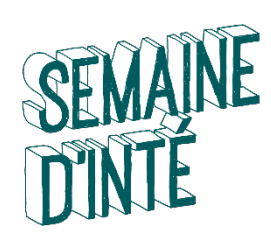

6

Semestre

## Licence mention mathématiques Parcours Mathématiques pour l'enseignement

 $S5:9 + 9 + 6 + 6 = 30$   $S6:9 + 3 + 6 + 6 + 6 = 30$ 

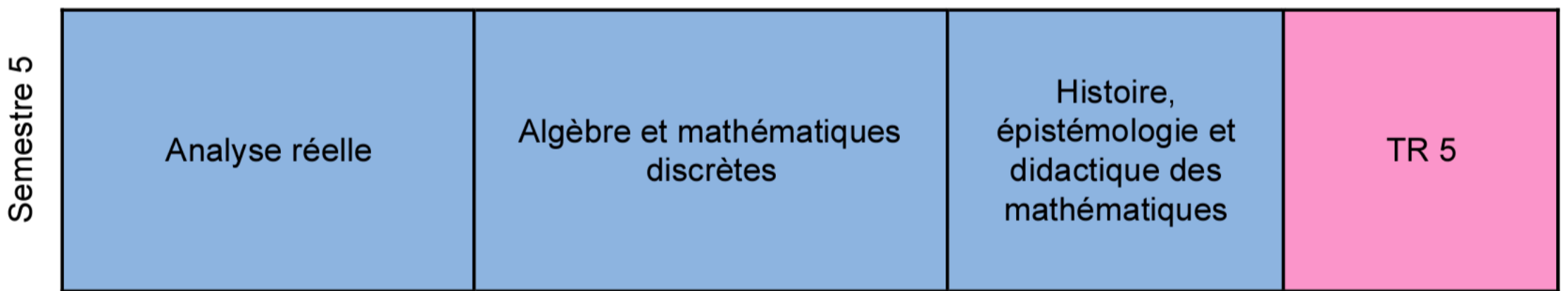

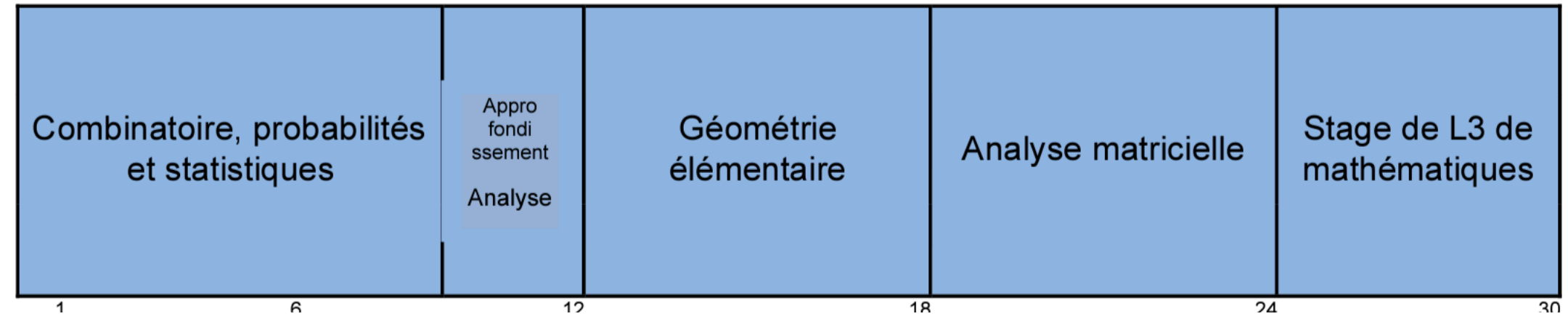

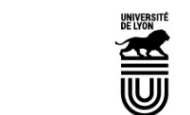

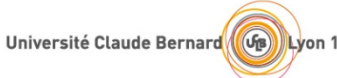

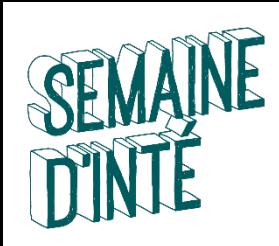

# REGLES DE PROGRESSION / **COMPENSATION**

- Règles d'obtention des crédits d'une **UE**
	- ◆ Note de l'UE ≥ 10 ➔ U.E. définitivement acquise (ADM)
	- Note de l'UE < $10 \rightarrow$  U.E. Ajournée (AJ)

**Depuis 2020: une année se décompose en deux blocs de connaissances et de compétences**

- Règles d'obtention de **L3** : : un bloc scientifique (54 crédits) et un bloc transversal (TR5) (6 crédits)
	- ◆ Toutes les UE sont compensables à l'intérieur de chaque bloc
	- ◆ Si la moyenne des notes du bloc scientifique est ≥ 9 il peut être compensé par le bloc transversal avec les coefficients respectifs 90% et 10%
- Il n'y a pas de compensation par semestre tout se fait à l'année

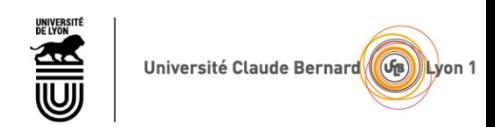

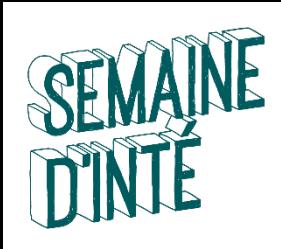

- Règles d'obtention de **L3** : : un bloc scientifique (54 crédits ECTS) et un bloc transversal (TR5) (6 crédits ECTS)
	- ◆ Toutes les UE sont compensables à l'intérieur de chaque bloc

Si la moyenne des notes du bloc scientifique est  $\geq 9$  il peut être compensé par le bloc transversal avec les coefficients respectifs 90% et 10%

- Il n'y a pas de compensation par semestre tout se fait à l'année
- Jurys: jurys d'UE sont organisés, ainsi qu'un jury d'année
- Redoublement d'une UE: la règle est qu'aucune note est conservée, sauf certaines notes ≥ 10 d'une UE. Par exemple la note de TP.

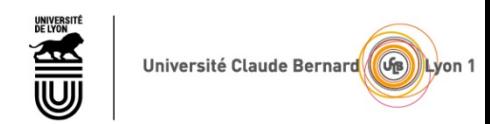

# Règles de compensation pour L3 de la licence de mathématiques

Exemple 1: Bloc scientifique: m1=[(9,8+11+12+8,6)x9+(10+13+14)x6]/54=11,01, Bloc TR: m2=12 la moyenne de l'année: M= 11,01x0,9+12x0,1=11,11

Exemple 2: Bloc scientifique: m1=[(9,8+11+12+8,6)x9+(10+9+7)x6]/54=9,79, Bloc TR: m2=12 la moyenne de l'année: M= 9,79x0,9+12x0,1=10,01

Exemple 3: Bloc scientifique: m1=[(9,8+11+7+8,6)x9+(10+9+7)x6]/54=8,95, Bloc TR: m2=16 la moyenne de l'année: M= 8,95x0,9+16x0,1=9,66

- les UE en dessous de 10 dans ce bloc sont acquises par compensation (pas indispensable de les repasser en session 2 / seconde chance mais vous pouvez le faire pour améliorer votre note et renforcer vos acquis).

### Attention :

- une note de 9.0 pour le bloc scientifique => la note TR est au moins 19 (**0.9**x9**+0.1**x19=10);
- une note de 9.5 pour le bloc scientifique => la note TR est au moins 14,5 (**0.9**x9.5+**0.1**x14.5=10);
- une note de 9.8 pour le bloc scientifique => la note TR est au moins 11,8 (**0.9**x9.8**+0.1**x11.8=10).

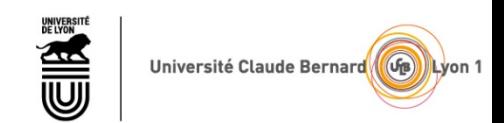

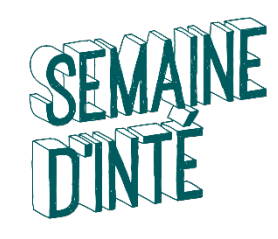

# Concernant la seconde chance ou session

- Vous ne pouvez passer l'épreuve de seconde chance QUE si l'UE n'est pas validée (<10) ou si vous êtes marqué DEF ou ABJUS ou ABINJ à cette UE.

- Les modalités de CCC (poids de chaque CC, date, durée, type, rendu, ...) doivent être précisées par le responsable de l'UE au début de semestre.

- Vous pouvez repasser seulement une partie des UE non acquises au rattrapage!

-Refus de compensation: vous pouvez refuser la compensation entre les UE ou blocs après le jury pour se présenter à la session 2. Dans ce cas, il faudra contacter la scolarité et votre référent pédagogique après la publication de résultats de la session 1.

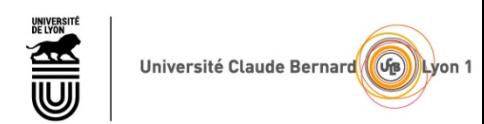

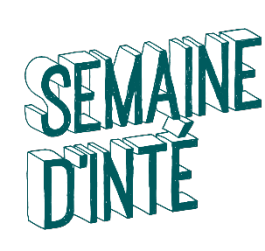

## VALIDATION PAR UN JURY

## **ANNÉE L3**

Jury pour chaque UE

- Jury pour chaque année
- Jury pour le diplôme

**Si la note moyenne de l'année est 9,9/20, il manque 60x0,1=6 points dans l'année!**

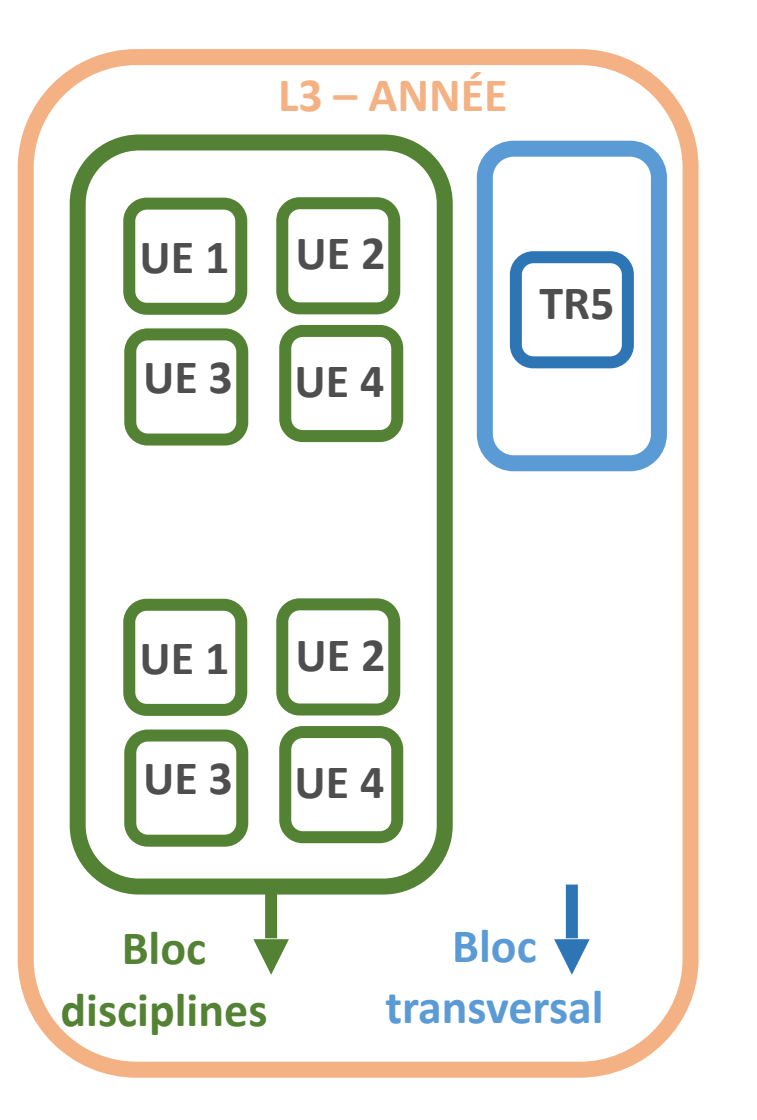

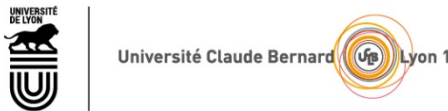

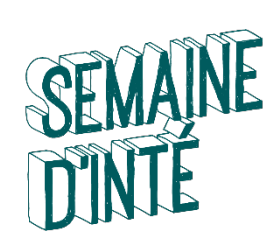

## REGLES DE PROGRESSION

**1 - Le nombre d'inscriptions en Licence est limité** 

à 2 inscriptions administratives en L1, 2 en L2 et 2 en L3 et PAS 3 (SAUF CAS EXCEPTIONNELS)

**2 - Année définitivement acquise** (ADM)

 $\psi$  Inscription Pédagogique (IP) pour l'année pédagogique suivante

- **3. 30 CREDITS maximum** par semestre
- **60 CREDITS maximum** par année

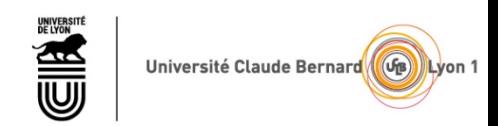

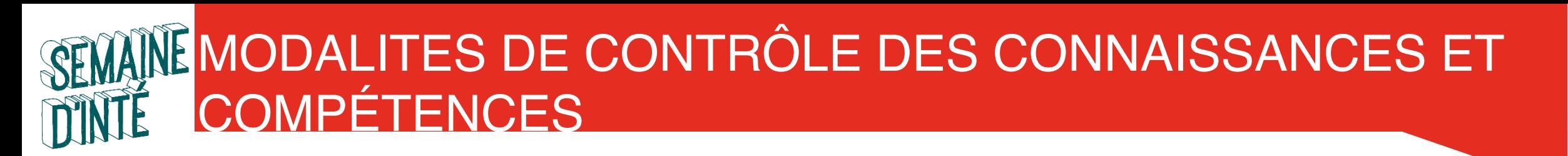

• MCCC définies UE par UE

→ L3 Maths : beaucoup de UE sont en Contrôle<br>Continu Intégral (CCI): plusieurs contrôles au cours de semestre.

- ➔ cette année certaines UE sont passées en CP/CT (contrôle partiel/contr
- ➔ Contrôles quasi-systématiques en TD / TP
- SESSION 2 (UE automne et UE printemps) sera organisée en général en juin
- Attention: Certains UE automne organisent la seconde chance en janvier.
- **ATTENTION** : la note de session 2 ne remplace **que** la note de CT (Contrôle Terminal)

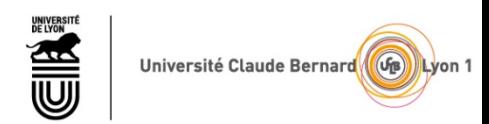

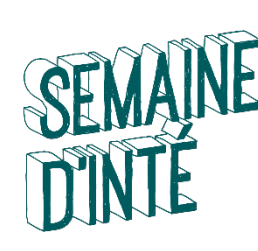

# REGLES POUR LES ABSENCES

- Toute absence aux évaluations doit être justifiée **RAPIDEMENT pour être validée**
	- 1 semaine pendant le semestre
	- 48h pendant la période d'examen
- Des absences à **TOUTES** les évaluations d'une UE entraînent un DEF (défaillant) de l'étudiant-e à l'UE, à l'année et au diplôme.
- **Attention :** L'étudiant boursier défaillant « DEF » à l'UE se verra dans l'obligation de rembourser la bourse qui lui a été versée
- Comment procéder
	- à Apporter (ou envoyer) votre justificatif original (certificat médical, de décès…) à la scolarité de votre portail (MI : Bureau 117).
	- à Donner une copie à votre responsable d'UE, enseignant de TD ou de TP (en main propre ou par émail).
	- **à Respecter les délais !**

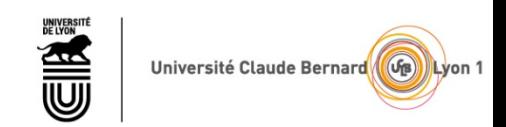

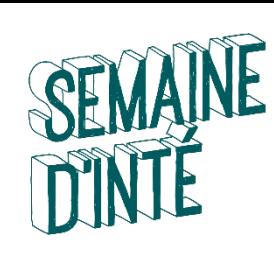

## PROGRAMME DE LA TROISIEME ANNEE

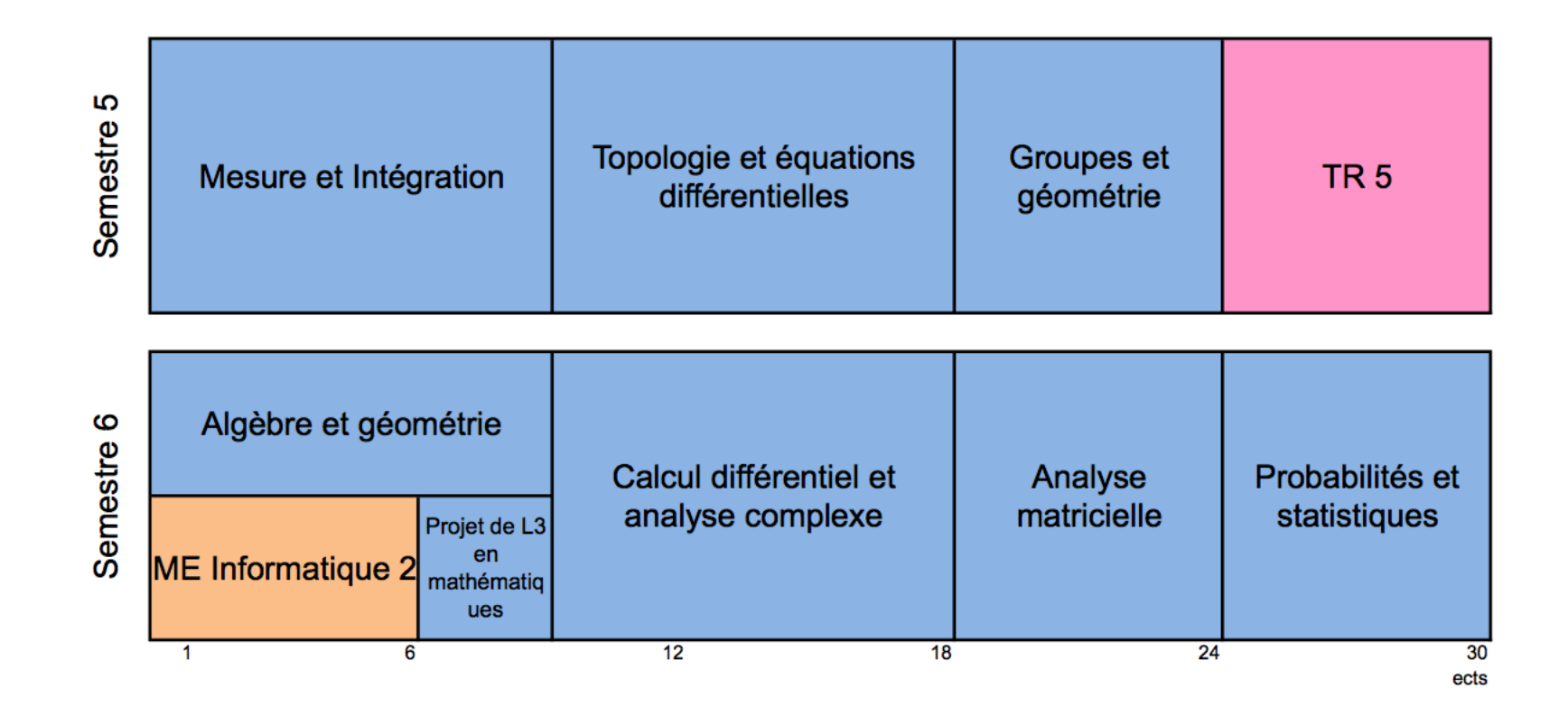

[http://offre-de-formations.univ-lyon1.fr/parcours-275/mathematiques-generales-et-applications.html#](http://offre-de-formations.univ-lyon1.fr/parcours-275/mathematiques-generales-et-applications.html)

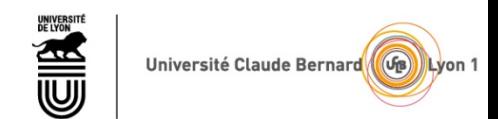

## Vue étudiante Licence STS : IP D'AUTOMNE 2019

Saisissez un numero d'étudiant >> p171 ok

## Emploi du temps individuel de

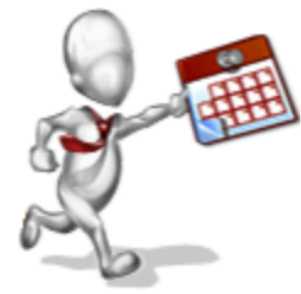

## » Emploi du temps complet (Hors transversales)

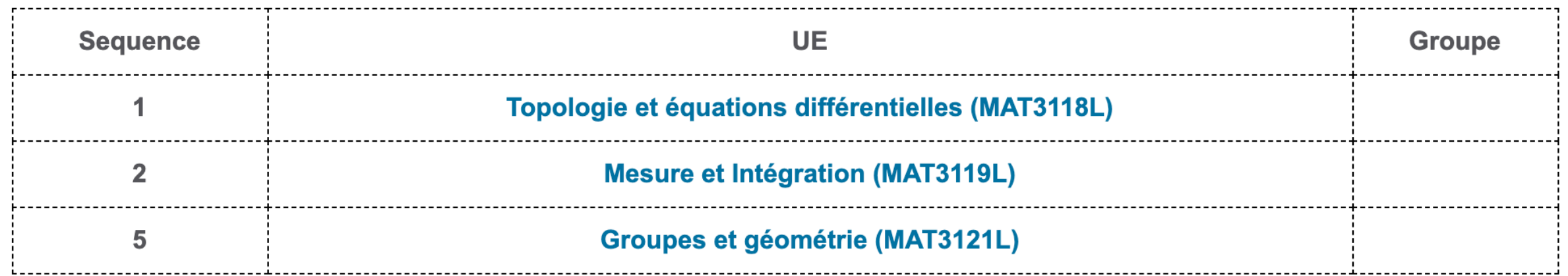

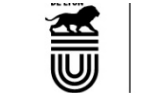

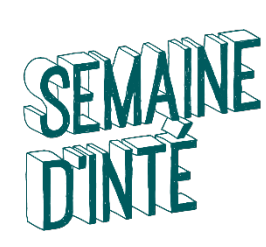

## LES SEQUENCES D'ENSEIGNEMENT

### La semaine est découpée en 5 « séquences »

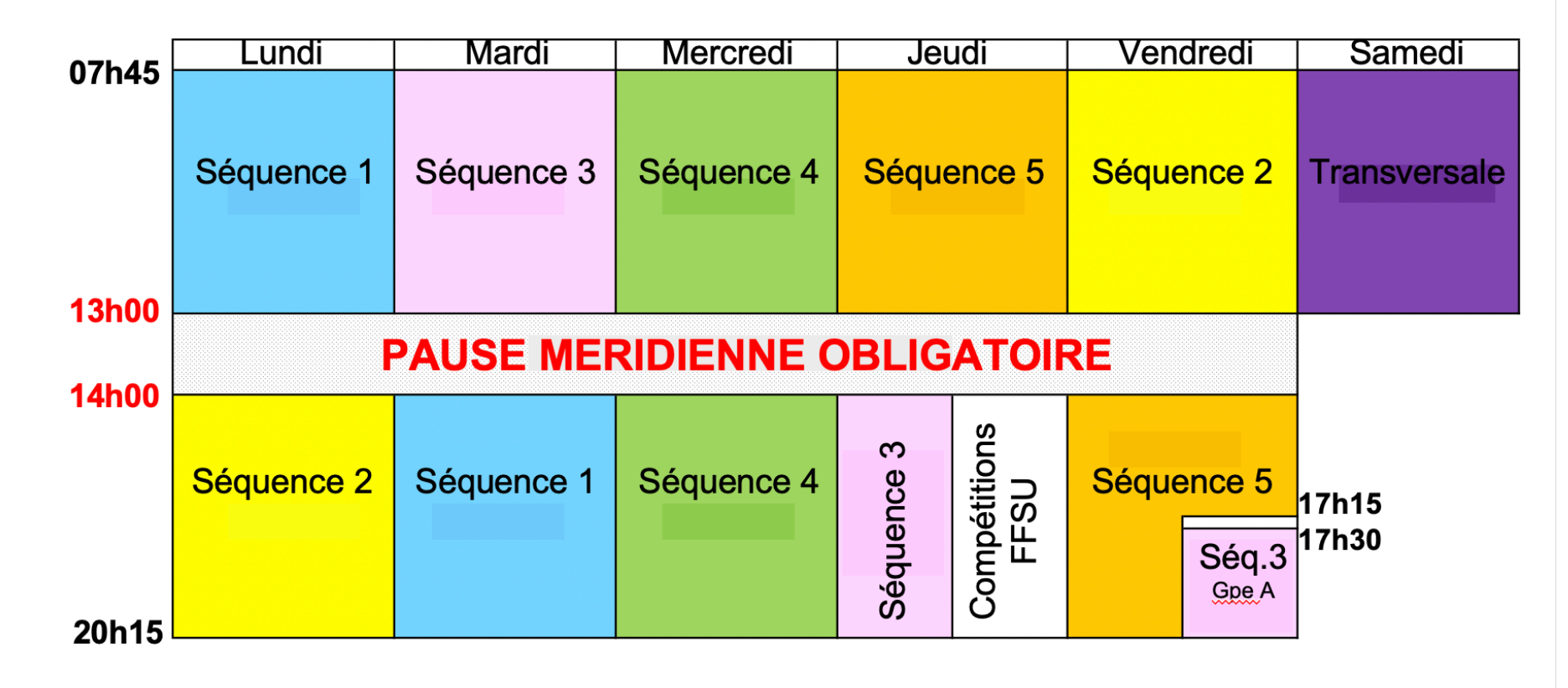

A chaque séquence est associée une Unité d'Enseignements (U.E.)

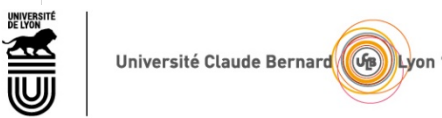

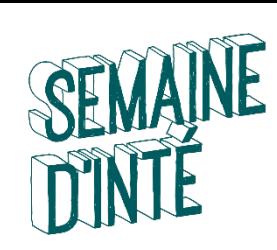

# EMPLOI DU TEMPS

- L'affectation « UE / séquence » n'est pas la même pour tous les étudiants.
- Votre emploi du temps est personnalisé : il comprend des créneaux horaires libres !
- **20 à 25 h de cours/semaine** en moyenne

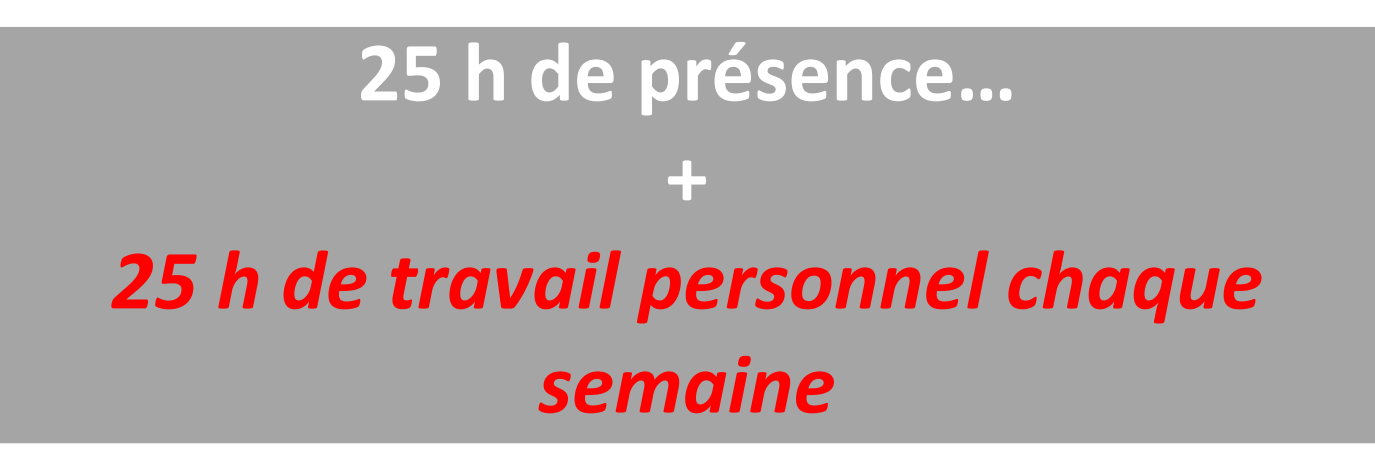

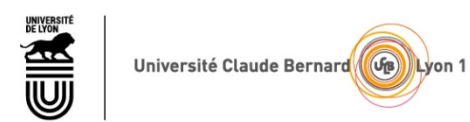

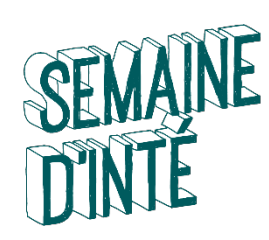

## EVALUATION DES UE (page de suivi)

### **TOMUSS**

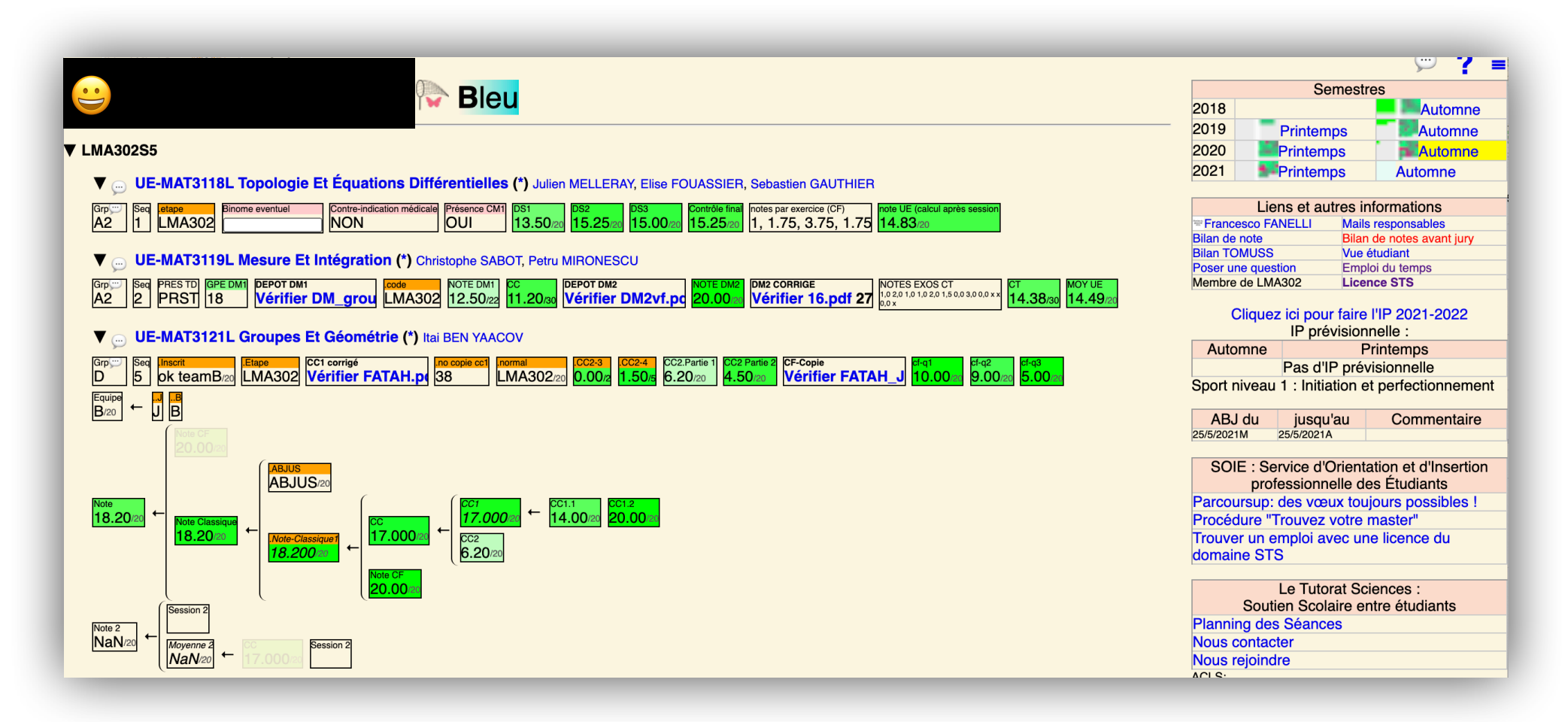

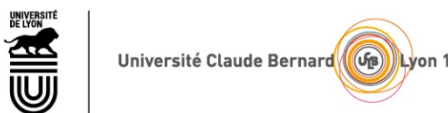

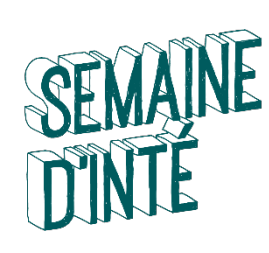

## EXEMPLE D'EMPLOI DU TEMPS SEMAINE

### Emploi du temps: ADE

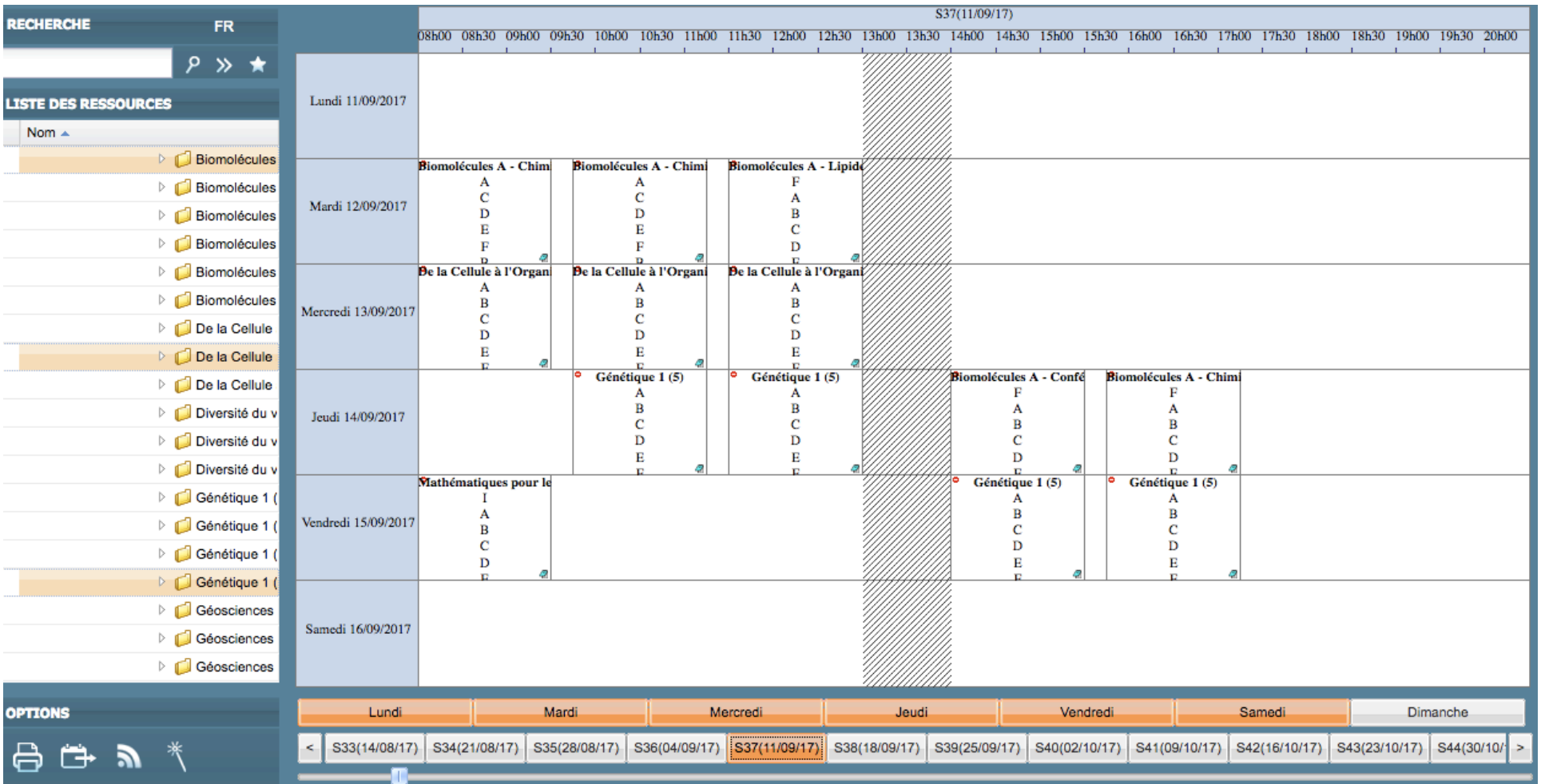

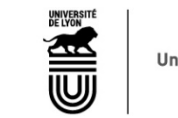

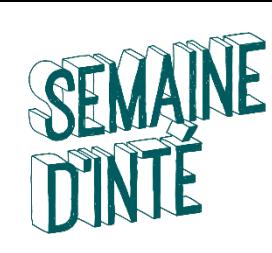

# CONTENU DES UE

- <http://offre-de-formations.univ-lyon1.fr>
- Programmes officiels de UE de chaque parcours
- <http://licence-math.univ-lyon1.fr/doku.php>
- responsables de UE, avancement de cours avec polycopies de CM
- chargeurs de TD et TP, fiches de TD
- sujets de CC, examens, références, …

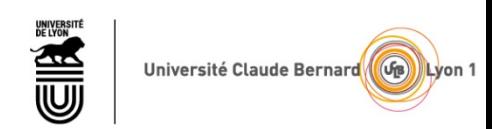

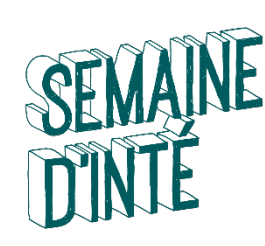

## Environnement Numérique de Travail

- Activer mon compte sésame *<https://sesame.univ-lyon1.fr/>*
- Adresse mail universitaire : [prénom.nom@etu.univ-lyon1.fr](mailto:pr%C3%A9nom.nom@etu.univ-lyon1.fr)
	- La seule que nous utiliserons pendant l'année !
	- A consulter QUOTIDIENNEMENT !!!
- Emploi du temps : adeweb.univ-lyon1.fr
	- A consulter QUOTIDIENNEMENT !!!
- Notes / informations pédagogiques : https://tomusss.univ-lyon1.fr
- Informations diverses : site de la licence STS<https://sciences-licence.univ-lyon1.fr/>
	- convocation aux examens
	- calendrier (vacances)
	- procédures (réinscription, Dispense assiduité, …)

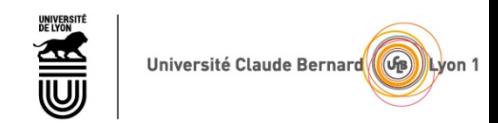

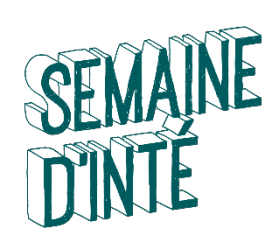

## Environnement Numérique de Travail

- Activer mon compte sésame *<https://sesame.univ-lyon1.fr/>*
- Adresse mail universitaire : [prénom.nom@etu.univ-lyon1.fr](mailto:pr%C3%A9nom.nom@etu.univ-lyon1.fr)
	- La seule que nous utiliserons pendant l'année !
	- A consulter QUOTIDIENNEMENT !!!
- Emploi du temps : adeweb.univ-lyon1.fr
	- A consulter QUOTIDIENNEMENT !!!
- Notes / informations pédagogiques : [https://tomusss.univ-lyon1.fr](https://tomusss.univ-lyon1.fr/)
- Informations diverses : site de la licence STS <https://sciences-licence.univ-lyon1.fr/>
	- convocation aux examens
	- calendrier (vacances)
	- procédures (réinscription, Dispense assiduité, …)

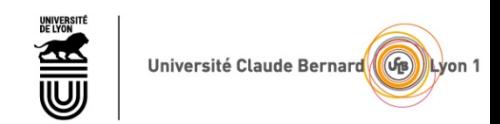

PLAN

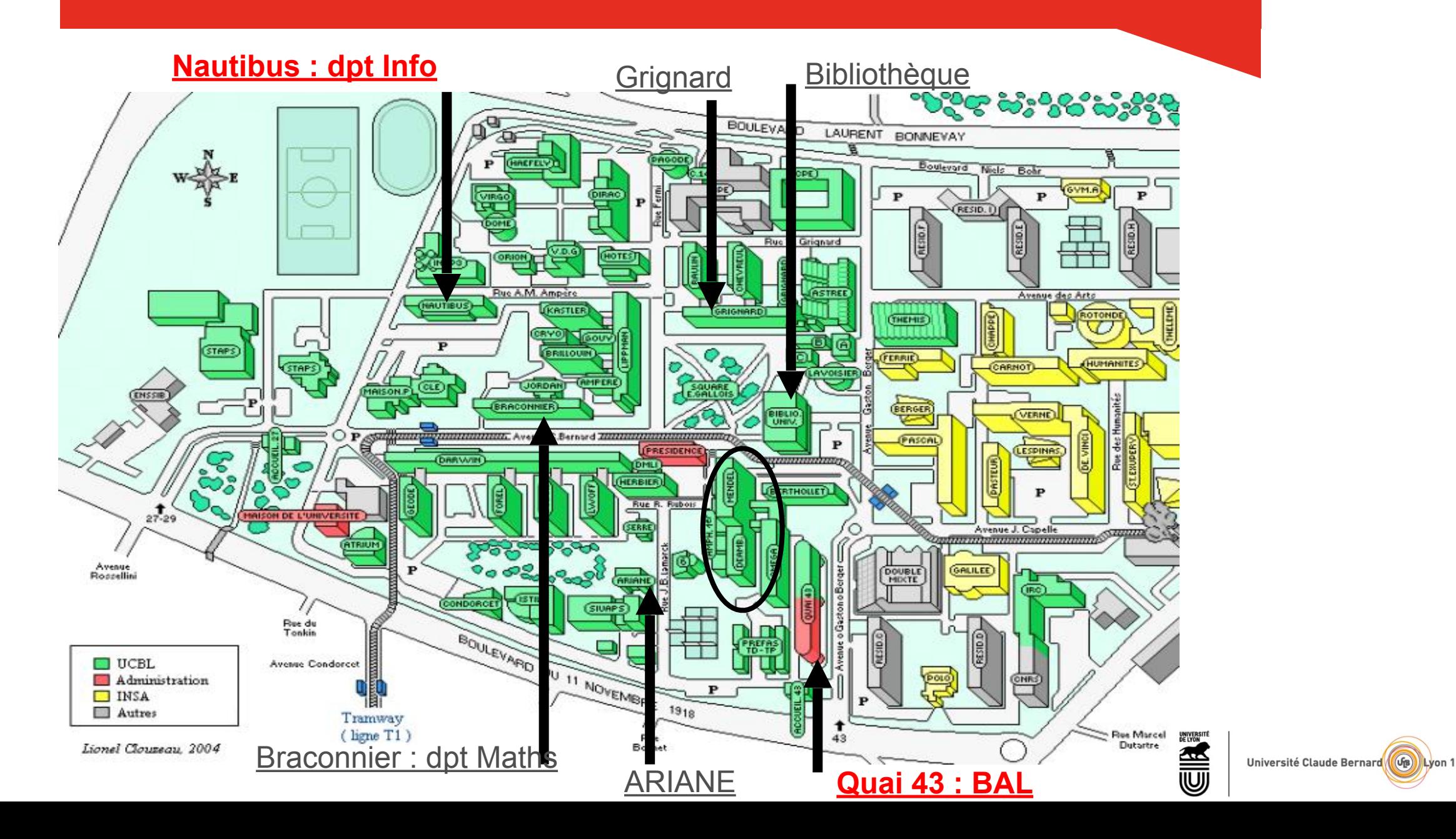

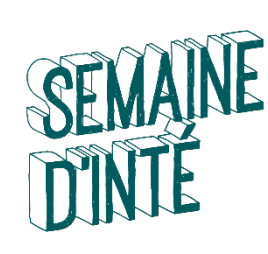

# POUR VOUS AIDER TOUT AU LONG DE L'ANNEE

- ➲ Les référents pédagogiques
- ➲ Vos enseignants (en CM, en TP, en TD)

➲ Les tuteurs, étudiants de L3 et Master (déambulatoire ou Nautibus pour info)

Ainsi que…

- ➲ Le Bureau d'Accueil dans le déambulatoire
- ➲ La BU, Bibliothèque Universitaire
- ➲ Le BVE, Bureau de la Vie Etudiante (Astrée)
- ➲ Le SOIE (Le Quai 43)
- ➲ La MPU, Médecine Préventive Universitaire
- ➲ Le CROUS, service social (Thémis)
- ➲ La Mission HANDICAP (Astrée)
- ➲ BOREAL, Bureau d'ORientation des Etudiants étrangers Accueillis à Lyon 1 (Astrée)

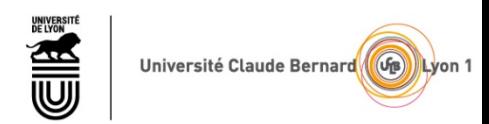

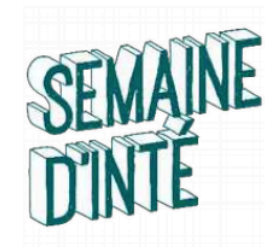

## **ATTENTION! MESURES SANITAIRES** JUSQU'À NOUVEL ORDRE ET QUI PEUVENT ÉVOLUER À TOUT MOMENT

- le **port du masque** est obligatoire pour tous,
- la **vaccination** est recommandée
- https://www.univ-lyon1.fr/protocole-sanitaire
- Service de Santé Universitaire : http://ssu.univ-lyon1.fr
- mail: ssu@univ-lyon1.fr
- téléphone : 04 27 46 57 57

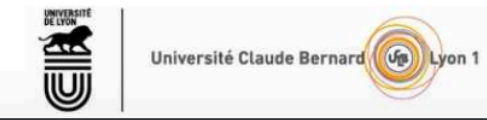

Service d'Orientation et d'Insertion Ensemble,<br>Pour vos projets de formation et d'emploi SOIE OLYON 1

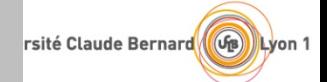

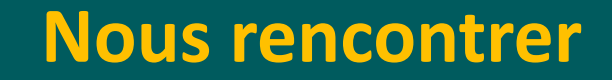

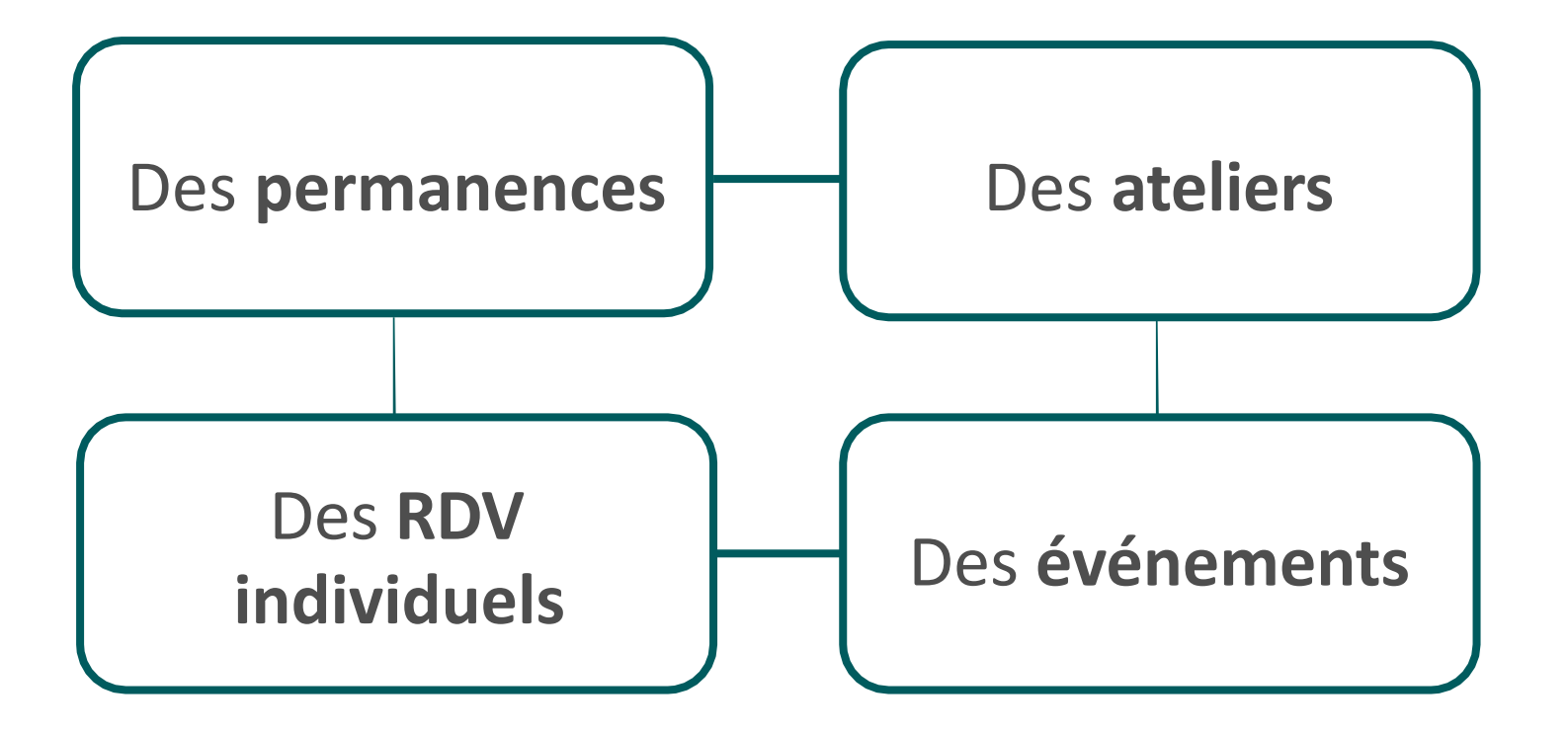

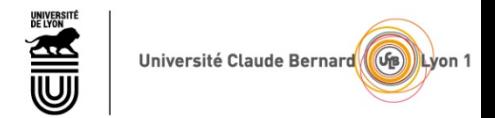

## Se rendre au SOIE

## **Quai 43 - 2ème étage**

Campus LyonTech - La Doua

28 avenue Gaston Berger 69622 Villeurbanne (**Tramway : arrêt "Gaston Berger"**)

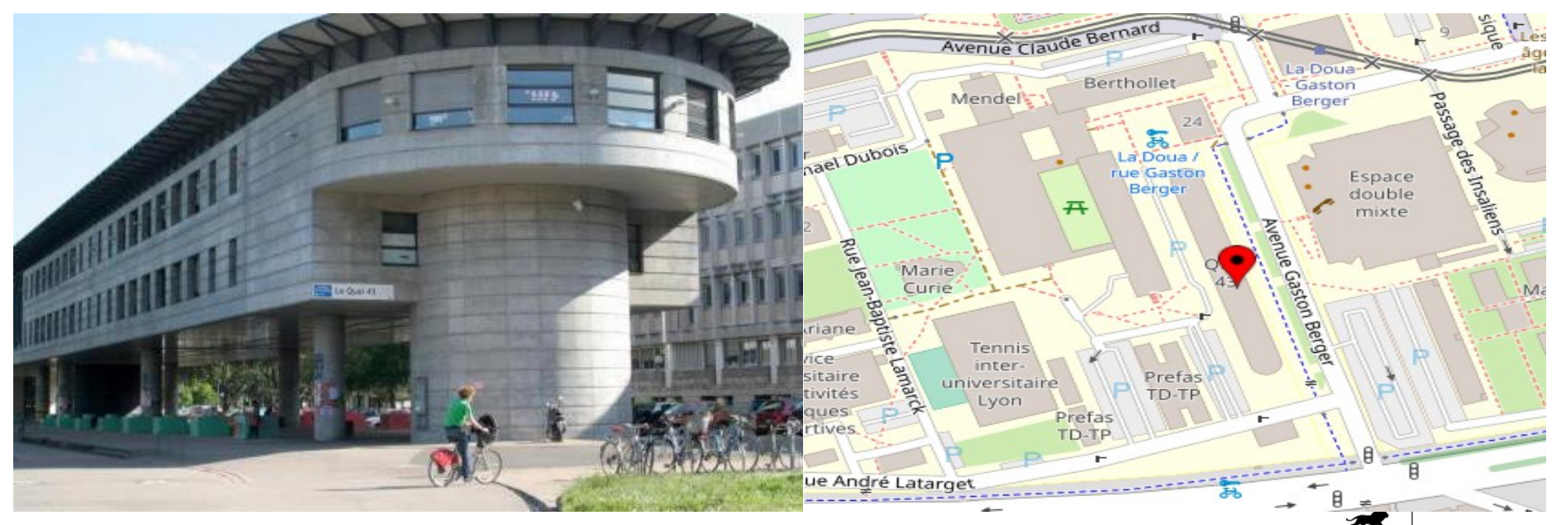

Université Claude Bernard

Lyon 1

<u>in a man batalo da da da da</u>

**CONTINUES IN THE PROPERTY AND IN** 

**Service d'Orientation et d'Insertion professionnelle des Etudiants (SOIE)**

Rhônellpes

 $\mathcal{L}(\mathbb{R}^d)$ 

**RESERVE** 

nduras

Campus LyonTech - La Doua 28 avenue Gaston Berber 69622 VILLEURBANNE 

04 72 44 80 59 

soie@univ-lyon1.fr 

soie.univ-lyon1.fr

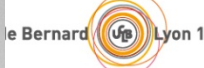